## **PLACING SCAN REQUEST PROCEDURE FOR FACULTY**

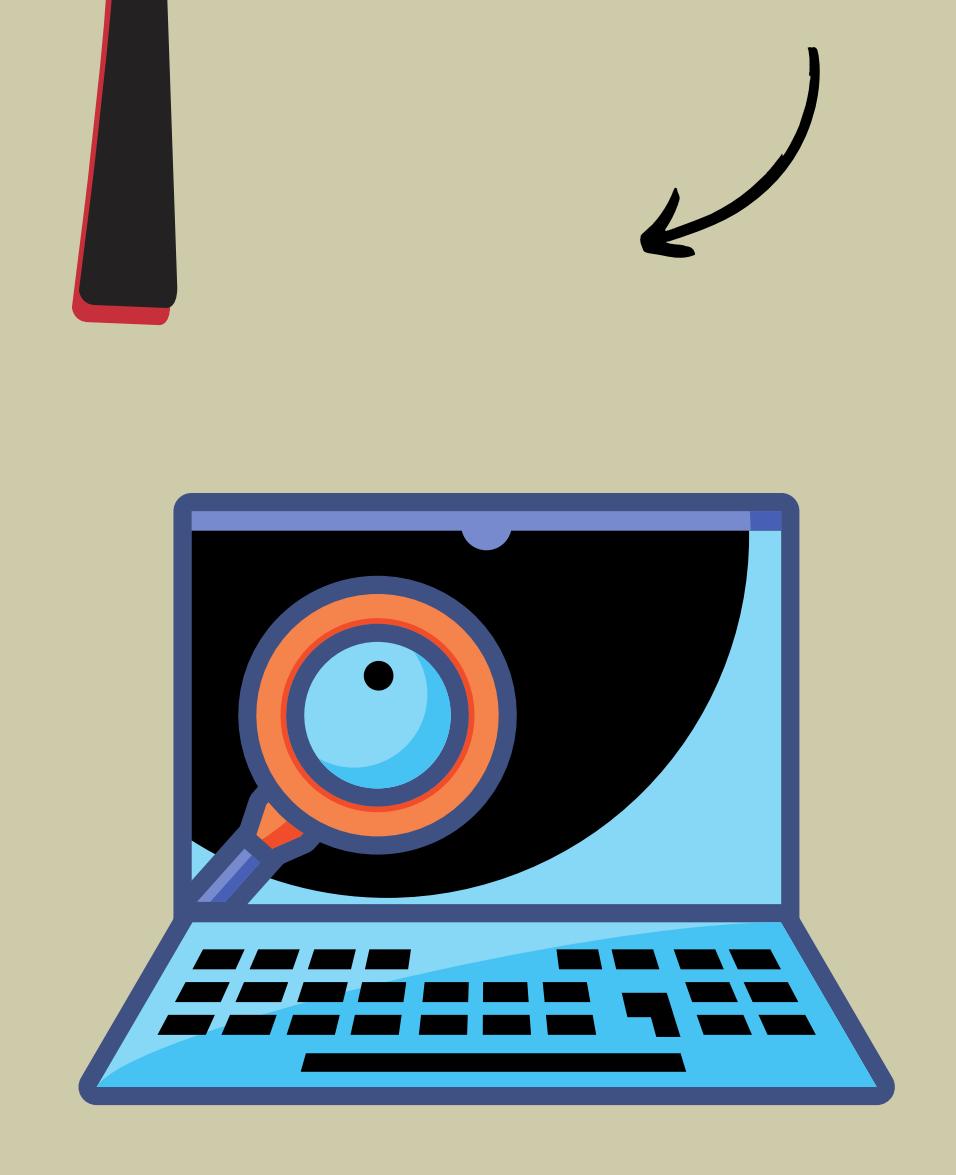

## Search our library catalog (https://opac.bsop.edu.ph/)

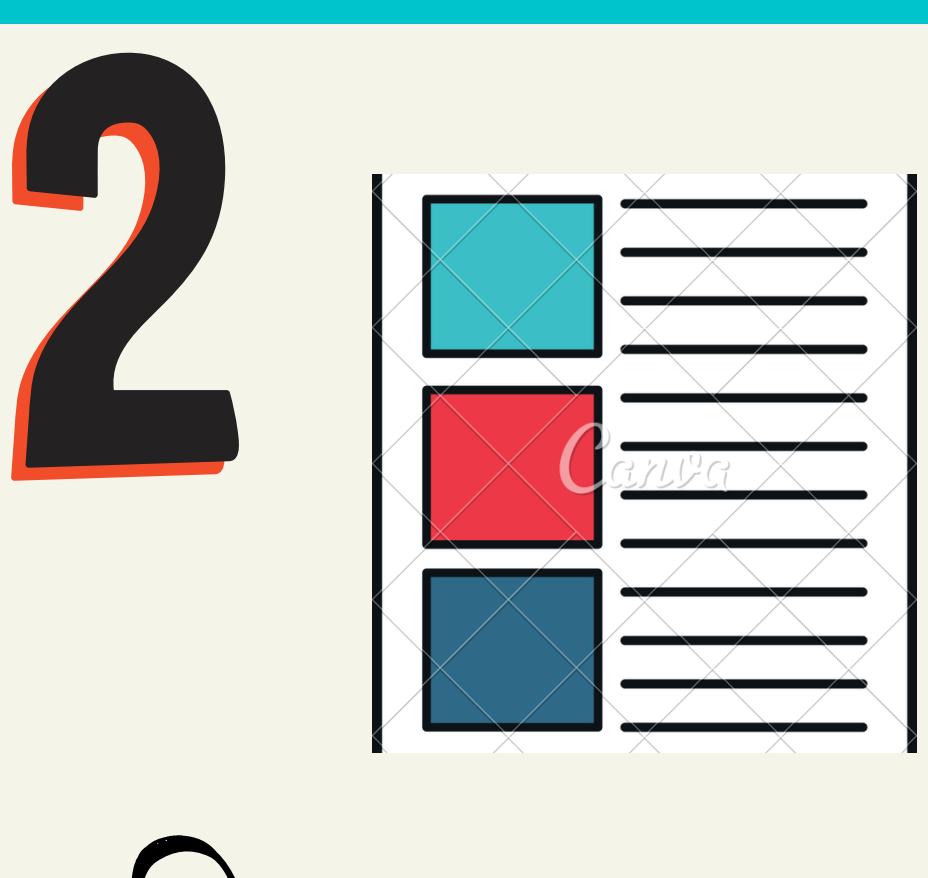

When you find the book you need scanned please provide the following information in email - Bibliographic information (author, title, etc.) - Call Number (shelf location) - The section needed to be scanned (pages or chapter title)

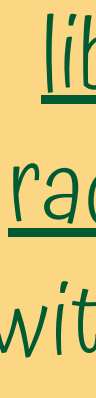

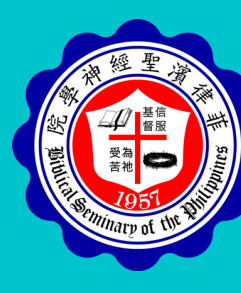

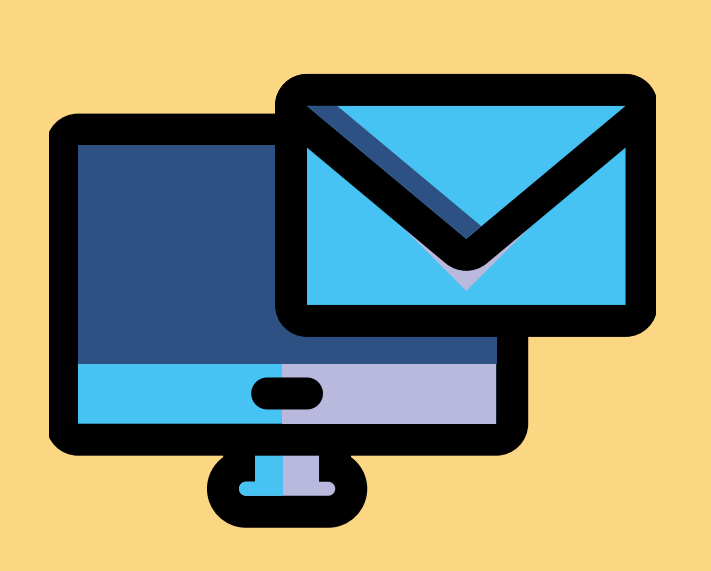

Send an email to library@bsop.edu.ph or raquel.cruz@bsop.edu.ph with all the information in step 2.

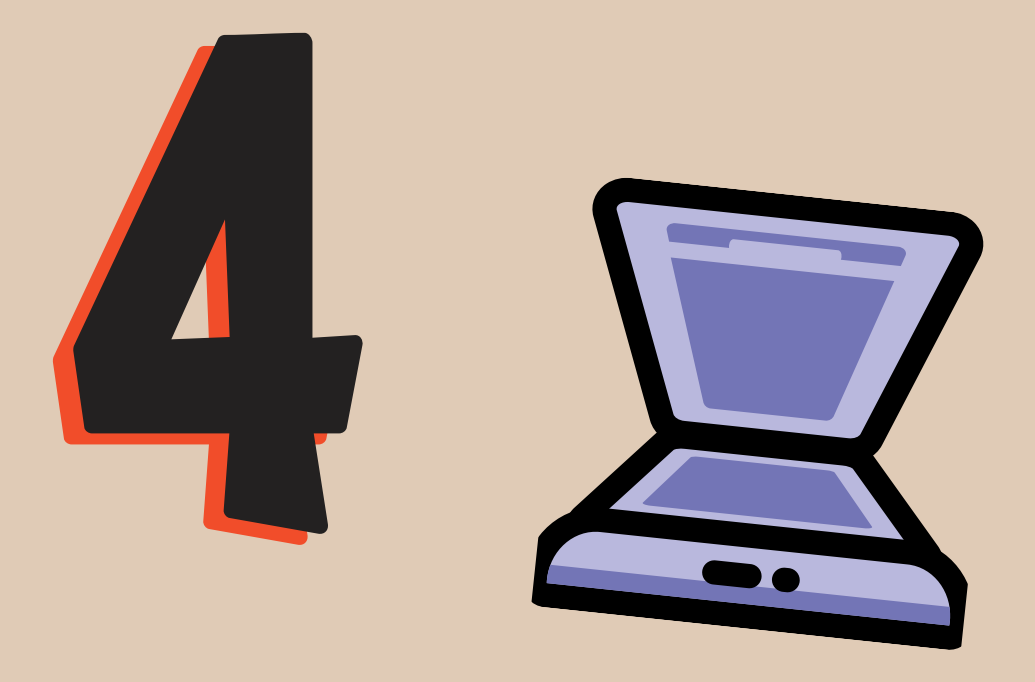

Scan request emails with missing information will be returned for complete information, delaying the fulfillment of the request